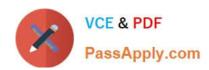

# 1Z0-1066-22<sup>Q&As</sup>

Oracle Planning and Collaboration Cloud 2022 Implementation Professional

## Pass Oracle 1Z0-1066-22 Exam with 100% Guarantee

Free Download Real Questions & Answers **PDF** and **VCE** file from:

https://www.passapply.com/1z0-1066-22.html

100% Passing Guarantee 100% Money Back Assurance

Following Questions and Answers are all new published by Oracle
Official Exam Center

- Instant Download After Purchase
- 100% Money Back Guarantee
- 365 Days Free Update
- 800,000+ Satisfied Customers

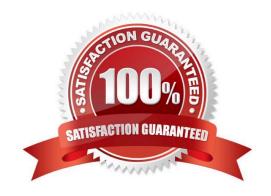

#### https://www.passapply.com/1z0-1066-22.html 2024 Latest passapply 1Z0-1066-22 PDF and VCE dumps Download

# QUESTION 1

Which two statements are true about Production Scheduling? (Choose two.)

- A. Schedule options include: Configure Scope. Parameters, and View Settings.
- B. Releasing a schedule can update Manufacturing Cloud work orders with revised dates, resources, release status, and work definitions.
- C. Refreshing a Production Schedule means that the schedule is being recalculated.
- D. A resource\\'s constraint mode has two choices: Relaxed and Constrained.
- E. If a work order is not firm. Production Scheduling may schedule with an alternate resource.

Correct Answer: AE

#### **QUESTION 2**

Which option outlines changes you can make to a simulation plan when evaluating demand and supply?

- A. Change item specification values, change item lead times, create mass changes for items
- B. Add demands, cancel demands, reschedule demands, add supply, cancel supply, reschedule supplies
- C. Change item specification values, change item lead times, change item-organization specification values
- D. Add demands, cancel demands, reschedule demands, add new planned orders, reschedule supplies
- E. Change item specification values, change item lead times, create mass changes for items all at once, change itemorganization specification values

Correct Answer: B

#### **QUESTION 3**

You want to be able to filter your data by the planner code attribute on the item. Where can you go to do this?

- A. Configure Planning Analytics > Levels and Attributes tab
- B. The process "Add Levels and Attributes" must be run to associate new attributes.
- C. The process "Associate Measure Catalog Attributes" must be run to associate new attributes.
- D. Enable planner code on Planning Analytics page.
- E. Configure Planning Analytics > Measure Catalog

Correct Answer: D

## https://www.passapply.com/1z0-1066-22.html

2024 Latest passapply 1Z0-1066-22 PDF and VCE dumps Download

#### **QUESTION 4**

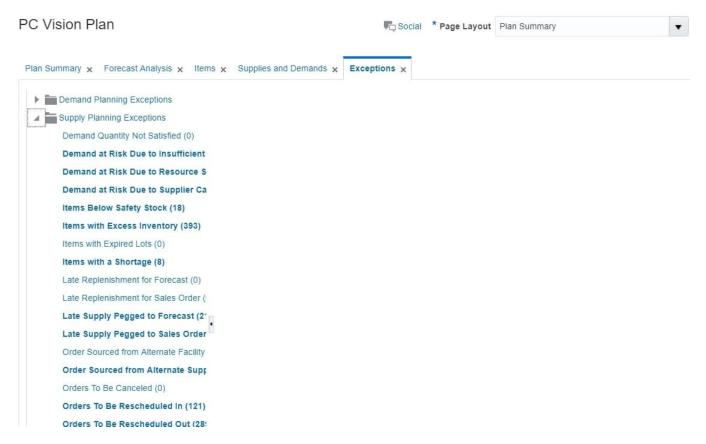

When creating a new replenishment plan, what are the required plan options?

- A. Segment Group. Segments. Policy Assignment Set
- B. Segment Group. Inventory Policies. Policy Assignment Set
- C. Segment Group. Segments. Inventory Policies
- D. Segment Group. Segments. Inventory Policies. Policy Assignment Set

Correct Answer: A

#### **QUESTION 5**

How does the Demand Fulfillment view prioritize at-risk demands?

- A. Based on the order value per customer weighted by the number of associated recommendations required to make the demand no longer at risk
- B. Based on order value weighted by the number of compression days required to make the demand no longer at risk
- C. Based on order value weighted by the number of associated recommendations required to make the demand no longer at risk
- D. Based on the number of associated recommendations required to make the demand no longer at risk

# VCE & PDF PassApply.com

## https://www.passapply.com/1z0-1066-22.html

2024 Latest passapply 1Z0-1066-22 PDF and VCE dumps Download

Correct Answer: C

Review and Improve Your Demand Fulfillment

To improve the demand fulfillment of your plan, use the Demand Fulfillment table to review the at-risk demands in your plan and their related recommendations. You can take actions to accept recommendations from this page.

In the Demand Fulfillment UI, you can:

View prioritized at-risk demands based on order values weighted by the number of associated recommendations.

Take actions to accept or mark recommendations as complete. Review summary information provided for the current demand fulfillment position of your plan to analyze the potential for improvement based on selected at-risk demands. The

information also provides an understanding of the expected demand fulfillment position based on accepted and completed recommendations.

To review and improve your demand fulfillment:

In a Supply Planning, Planning Central, or Demand and Supply work area, select the Manage Plans task.

On the Manage Plans page, search for and open your plan.

In the Page Layout list, select Plan Summary.

Note that the tiles in the Plan Summary layout include a Demand at Risk in thousands tile. In the Demand at Risk in thousands tile, click the Select Tile bar to review the Demand at Risk Summary data.

You can review the demand at risk data through a treemap view or a table view, the treemap view is the default. To switch to the table view, click the Show Table icon.

To review the demand at risk data:

The Demand Fulfillment UI shows the individual orders that are at-risk and their related recommendations.

Tip: You can open the Demand Fulfillment table directly without drilling from the Plan Summary. After you open a plan, click the Open button at the page level. In the Open Table, Graph, or Tile Set dialog box, search for and select the

Demand Fulfillment table. In the Demand Fulfillment UI, you can search for at-risk demands by using the filter fields in the search panel.

# QUESTION 6

The structure of the Plan Summary Layout is a predefined \_\_\_\_\_

- A. Material Plan view
- B. Set of Exceptions
- C. Supply Demand Workbench
- D. Set of Infotiles
- E. Group of Reports

# VCE & PDF PassApply.com

#### https://www.passapply.com/1z0-1066-22.html 2024 Latest passapply 1Z0-1066-22 PDF and VCE dumps Download

Correct Answer: D

#### **QUESTION 7**

Your Manufacturing Organization makes bicycles and ships 50% of its output directly to large chain retailer customers. Your organization also ships products to your Distribution Center so that it can fulfill many other smaller customers. Your Manufacturing Organizations uses Oracle SCM Planning Cloud, but your Distribution Center does not.

Which setups should you recommend to the Manufacturing Organization?

- A. In Edit Plan Options, ensure both organizations are included in plan scope, and select, \\'include transfer orders\\\'.
- B. Map the Distribution Center as a customer in Maintain Supply Network Model; Select \'include transfer orders\\' in Edit Plan Options.
- C. Map the Manufacturing Organization as a supplier in Maintain Supply Network Model; Select \'Include transfer orders\\' in Edit Plan Options.
- D. Select \\'include transfer orders\\' in Edit Plan Options\\' advanced supply options.

Correct Answer: B

#### **QUESTION 8**

As the planner, you have made some changes to a few of the specifications for items in your simulation sets. You would like to run one of your existing Demand and Supply Plans that contains this simulation set to see how these changes impact the plan.

Which option shows the steps you must complete in order to ensure that when you run your existing Demand and Supply plan, it contains your changes to the simulation set?

- A. When the Demand and Supply Plan is run, verify that \\'Recalculate Safety Stock\\' is selected in the Details section.
- B. You are only able to update one item attribute at a time. Since you have changed multiple attributes, you will be unable to update and run this plan.
- C. When the Demand and Supply Plan is run, verify that \\'Refresh with current data\\' is selected in the Details section.
- D. No additional steps are necessary. Any plans that contain your simulation set will automatically be updated with the changes.

Correct Answer: C

#### **QUESTION 9**

During the FIFO pegging process, what is the correct order in which the supplies are sorted?

- A. Peg demands with reservations first and then peg demands that do not have reservations
- B. Pegging process sorts demands by due dates followed by reservation status

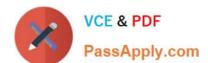

# https://www.passapply.com/1z0-1066-22.html 2024 Latest passapply 1Z0-1066-22 PDF and VCE dumps Download

- C. Peg unreserved demands first and then demands with reservations
- D. Pegging process does not respect reservation, and demands are sorted based on demand and supply types
- E. Pegging process does not respect reservation, and demands are sorted based on due dates

Correct Answer: A

#### **QUESTION 10**

Which two statements are true when using Measure catalogs? (Choose two.)

- A. The predefined measure catalog is not the system default.
- B. The measure catalog has a collection of measures that you can enable for use in a single plan in the Planning Central work area.
- C. You can restrict access to Measure Catalogs using Administer Data Security.
- D. You can add or remove measures from a measure catalog.
- E. Measure catalogs are defined in the system to improve the performance of the plan.
- F. You navigate to Configure Measure Catalogs to edit the Catalog.

Correct Answer: BD

# Measure Catalogs: Explained

The measure catalog is similar to the dimension catalog. Each measure catalog has a collection of measures that you can enable for use in a single plan in the Planning Central work area. Oracle provides predefined measures from which to select to perform any type of analysis.

On the Configure Planning Analytics page, Measure Catalogs tab, you can create a measure catalog and add or remove measures from a measure catalog.

The predefined measure catalog is the system default. When you create a new plan, the measure catalog that is used is based on the **Default** check box located on the Measure Catalogs tab. If you change the default later, the plan would continue to use the same measure catalog that it was created with.

# Can I modify the default measure catalog?

No. The default measure catalog is a predefined catalog with over 200 measures available in Supply Chain Planning. Although you cannot modify the default measure catalog, you can create a custom measure catalog, modify the list of measures, and assign it to plans on the Plan Options page.

#### **QUESTION 11**

A new product has no similar items on which to base a forecast. Which approach is a temporary solution for supply planning?

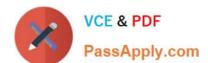

#### https://www.passapply.com/1z0-1066-22.html 2024 Latest passapply 1Z0-1066-22 PDF and VCE dumps Download

- A. There is no temporary solution.
- B. Consider safety stock based on a days-of-cover calculation.
- C. Consider a simulation of the supply plan\\'s calculated safety stock.
- D. Use safety stock as demand, until enough shipment history is available.

Correct Answer: D

#### **QUESTION 12**

Which three options represent predefined hierarchies in Planning Central? (Choose three.)

- A. Business unit
- B. Demand Class
- C. Resource
- D. Exception Type
- E. Pricing
- F. Sales Channel

Correct Answer: ABC

#### **QUESTION 13**

Which three statements are true about a drop ship validation organization? (Choose three.)

- A. It is the source for organization-item attributes when creating drop ship planned orders.
- B. It can be a Cost Organization.
- C. It is not required in order to use drop shipments.
- D. It cannot be an item organization.
- E. It is a proxy for the organization during the collections of drop ship sales orders and drop ship history.
- F. It can be an item organization.

Correct Answer: AEF

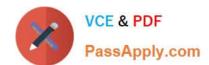

## https://www.passapply.com/1z0-1066-22.html

2024 Latest passapply 1Z0-1066-22 PDF and VCE dumps Download

Use the drop ship validation organization for the following purposes:

- As the source for organization-item attributes when creating drop ship planned orders
- As a proxy for the organization for drop ship forecasts and manual demands
- · As a proxy for the organization during the collections of drop ship sales orders and drop ship history

Specify the drop ship validation organization when you generate a forecast or create a manual demand. Drop ship sales order bookings and shipments history are collected with the drop ship validation organization when items are shipped from the warehouse. Demand forecasting can create forecasts for the drop ship validation organization and release the forecasts for planning supplies.

The drop ship validation organization can be the item master for a source system, but it is not required.

Note: The drop ship validation organization must be an item organization. When you set up the drop ship validation organization, if the item master holds any transactions, create a new drop ship validation organization.

#### **QUESTION 14**

Your customer wants to display a numeric measure in both pound and kilogram Units of Measure (UOM) on a table. Describe the configuration steps to display a measure in two UOMs.

- A. Open a table and select Actions, View Table Configuration and click UOM tab. Select primary UOM as pound and secondary UOM as kilogram.
- B. Open a table and select View, Format Measures to find the measure. Now select pound as primary UOM and kilogram as secondary UOM.
- C. Open a table and select Actions, View Table Configuration and click Measure tab. Find the measure, duplicate the measure, and rename it. Now select pound as UOM for the original measure and kilogram as UOM for the duplicated measure.
- D. Open a table and select View, Format Measures to find the measure. Duplicate the measure and rename it. Now select pound as UOM for the original measure and kilogram as UOM for the duplicated measure.

Correct Answer: B

#### **QUESTION 15**

Your customer wants to be able to manually change the input values in purchase orders and transfer orders for the suggested plan recommendations. Which two recommendations are released by supply chain planning to Oracle Supply Chain Orchestration Cloud? (Choose two.)

- A. Schedule planned orders for make, buy, and transfer of supplies
- B. New planned orders for make, buy, and transfer of supplies
- C. Reschedules of existing make, buy, and transfer supplies
- D. Reschedules of sales orders, make, and buy

Correct Answer: BC

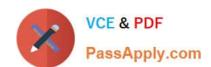

## https://www.passapply.com/1z0-1066-22.html 2024 Latest passapply 1Z0-1066-22 PDF and VCE dumps Download

Latest 1Z0-1066-22 Dumps

1Z0-1066-22 Exam Questions <u>1Z0-1066-22 Braindumps</u>